<span id="page-0-0"></span>Persamaan Diferensial Pertemuan XII Bab IV. PD Order Tinggi - Metode Variasi Parameter

#### Nikenasih B - Eminugroho RS

Jurusan Pendidikan Matematika FMIPA UNY

nikenasih@uny.ac.id eminugroho@uny.ac.id

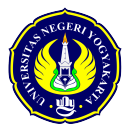

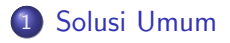

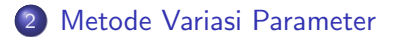

<span id="page-2-0"></span>Pada pertemuan ini, akan dicari solusi dari PD order tinggi nonhomogen dengan koefisien konstan.

$$
a_0\frac{d^n y}{dx^n} + a_1\frac{d^{n-1} y}{dx^{n-1}} + \cdots + a_{n-1}\frac{dy}{dx} + a_n y = F(x).
$$
 (1)

dengan  $a_0, a_1, \ldots, a_n$  konstanta real dan  $F(x) \neq 0$ . Solusi umum dari PD [1](#page-2-1) dapat dinyatakan dalam bentuk

<span id="page-2-1"></span>
$$
y=y_c+y_p
$$

dengan

 $y_c$  adalah solusi komplementer (solusi umum bagian homogen),  $y_p$  adalah solusi khusus.

#### <span id="page-3-0"></span>Metode Variasi Parameter

Untuk dapat memahami metode variasi parameter secara umum, sebelumnya akan dibahas terlebih dulu untuk kasus  $n = 2$ .

<span id="page-3-2"></span>
$$
a_o \frac{d^2y}{dx^2} + a_1 \frac{dy}{dx} + a_2y = F(x).
$$
 (2)

Misalkan solusi umum bagian homogennya adalah

$$
y_c(x) = c_1 y_1(x) + c_2 y_2(x).
$$

Langkah awal metode variasi parameter adalah menyatakan solusi khusus PD Nonhomogen dengan merubah konstanta pada solusi komplementer ke dalam bentuk fungsi atas variabel independent.

<span id="page-3-1"></span>
$$
y_p(x) = v_1(x)y_1(x) + v_2(x)y_2(x).
$$
 (3)

Langkah selanjutnya yaitu menentukan nilai  $v_1$  dan  $v_2$  sedemikian hingga  $y_p$  memenuhi solusi khusus PD nonhomogen.

#### lanjutan

Turunan pertama Fungsi [3](#page-3-1) terhadap  $x$  adalah

$$
y'_p = v'_1(x)y_1(x) + v_1(x)y'_1(x) + v'_2(x)y_2(x) + v_2(x)y'_2(x).
$$

Untuk menyederhanakan bentuk, misalkan dipilih  $v_1$  dan  $v_2$  yang memenuhi

<span id="page-4-2"></span>
$$
v_1'(x)y_1(x) + v_2'(x)y_2(x) = 0.
$$
 (4)

sehingga bentuk turunan pertama menjadi lebih sederhana yaitu

<span id="page-4-1"></span><span id="page-4-0"></span>
$$
y'_p = v_1(x)y'_1(x) + v_2(x)y'_2(x). \tag{5}
$$

Darisini diperoleh turunan keduanya yaitu

$$
y_p'' = v_1'(x)y_1'(x) + v_1(x)y_1''(x) + v_2'(x)y_2'(x) + v_2(x)y_2''(x).
$$
 (6)

#### Lanjutan

Substitusikan [3,](#page-3-1) [5](#page-4-0) dan [6](#page-4-1) pada Persamaan [2](#page-3-2) maka diperoleh

$$
a_o [v'_1(x)y'_1(x) + v_1(x)y''_1(x) + v'_2(x)y'_2(x) + v_2(x)y''_2(x)]
$$
  
+
$$
a_1 [v_1(x)y'_1(x) + v_2(x)y'_2(x)] + a_2 [v_1(x)y_1(x) + v_2(x)y_2(x)] = F(x).
$$

Kelompokkan suku-suku yang mempunyai faktor  $v_1(x)$  serta  $v_2(x)$ diperoleh

$$
\begin{aligned}\n\left[a_0y_1''(x) + a_1y_1'(x) + a_2y_1(x)\right]v_1(x) + \left[a_0y_2''(x) + a_1y_2'(x) + a_2y_2(x)\right]v_2(x) \\
&+ a_0\left[v_1'(x)y_1'(x) + v_2'(x)y_2'(x)\right] = F(x)\n\end{aligned}
$$

Karena  $y_1$  dan  $y_2$  adalah solusi bagian homogen, maka persamaan ini dapat disederhanakan menjadi

<span id="page-5-0"></span>
$$
v_1'(x)y_1'(x) + v_2'(x)y_2'(x) = \frac{F(x)}{a_0}.\tag{7}
$$

#### Lanjutan

Jadi, fungsi  $v_1$  dan  $v_2$  harus memenuhi dua syarat yaitu [4](#page-4-2) dan [7.](#page-5-0) Jika dinyatakan dalam bentuk operasi matriks,

$$
\begin{bmatrix} y_1(x) & y_2(x) \\ y'_1(x) & y'_2(x) \end{bmatrix} \cdot \begin{bmatrix} v'_1(x) \\ v'_2(x) \end{bmatrix} = \begin{bmatrix} 0 \\ \frac{F(x)}{a_0} \end{bmatrix}
$$
 (8)

Dengan menggunakan metode substitusi-eliminasi atau metode Cramer diperoleh solusi

$$
v'_1(x) = -\frac{F(x)y_2(x)}{a_0 W[y_1(x), y_2(x)]}, \quad v'_2(x) = \frac{F(x)y_1(x)}{a_0 W[y_1(x), y_2(x)]}
$$

Integralkan kedua ruas terhadap x, diperoleh

$$
v_1(x) = -\int \frac{F(x)y_1(x)}{a_0 W[y_1(x), y_2(x)]} dx, \quad v_2(x) = \int \frac{F(x)y_2(x)}{a_0 W[y_1(x), y_2(x)]} dx.
$$

## Ringkasan

Langkah-langkah mencari solusi khusus menggunakan Metode Variasi Parameter adalah

<sup>1</sup> Mencari solusi umum bagian homogen. Misalkan solusinya adalah

$$
y_c=c_1y_1+c_2y_2.
$$

2 Menentukan nilai  $v_1$  dan  $v_2$  sedemikian sehingga solusi khususnya adalah

$$
y_p = v_1y_1 + v_2y_2
$$

dengan

$$
v_1(x) = -\int \frac{F(x)y_2(x)}{a_0 W[y_1(x), y_2(x)]} dx, \quad v_2(x) = \int \frac{F(x)y_1(x)}{a_0 W[y_1(x), y_2(x)]} dx
$$
  
dimana  

$$
W[y_1(x), y_2(x)] = det \begin{bmatrix} y_1(x) & y_2(x) \\ y'_1(x) & y'_2(x) \end{bmatrix}.
$$

## Contoh 1 I

Perhatikan PD berikut.

<span id="page-8-0"></span>
$$
\frac{d^2y}{dx^2} - 2\frac{dy}{dx} - 3y = 2e^{4x}.
$$
 (9)

Penyelesaian : Solusi bagian homogen dari PD [9](#page-8-0) adalah

$$
y_c = c_1 e^{3x} + c_2 e^{-x}.
$$

dan

$$
W[e^{3x}, e^{-x}] = det \begin{bmatrix} e^{3x} & e^{-x} \ 3e^{3x} & -e^{-x} \end{bmatrix} = -4e^{2x}.
$$

Akibatnya, solusi khusus bagian nonhomogen dari PD adalah

$$
y_p(x) = v_1(x)e^{3x} + v_2(x)e^{-x}.
$$

## Contoh 1 II

dengan

$$
v_1(x) = -\int \frac{2e^{4x} \cdot e^{-x}}{-4e^{2x}} dx = \frac{1}{2}e^{x} + c_3.
$$

dan

$$
v_2(x) = \int \frac{2e^{4x} \cdot e^{3x}}{-4e^{2x}} dx = -\frac{1}{10}e^{5x} + c_4.
$$

Karena  $y_p$  merupakan solusi khusus, misalkan dipilih  $c_3 = c_4 = 0$ sehingga jika disubstitusikan pada  $y_p$  diperoleh

$$
y_p(x) = \left(\frac{1}{2}e^x\right)e^{3x} + \left(-\frac{1}{10}e^{5x}\right)e^{-x}.
$$

# Contoh 1 III

Jadi, solusi umum nonhomogen dari PD [9](#page-8-0) adalah

$$
y(x) = y_c + y_p
$$
  
= c<sub>1</sub>e<sup>3x</sup> + c<sub>2</sub>e<sup>-x</sup> +  $\left(\frac{1}{2}e^x\right)e^{3x} + \left(-\frac{1}{10}e^{5x}\right)e^{-x}$   
=  $C_1e^{3x} + C_2e^{-x} + \frac{2}{5}e^{4x}$ .

# Latihan Soal

Bandingkan cara mencari solusi dari PD berikut menggunakan Metode Variasi Parameter. Soal-soal berikut telah dicari solusinya menggunakan Metode Koefisien Tak Tentu pada pertemuan 11.

\n- $$
\frac{d^2y}{dx^2} - 2\frac{dy}{dx} - 3y = 2e^{3x}
$$
\n- $\frac{d^2y}{dx^2} - 2\frac{dy}{dx} - 3y = x$
\n- $\frac{d^2y}{dx^2} - 2\frac{dy}{dx} - 3y = 2\sin x$
\n- $\frac{d^2y}{dx^2} - 2\frac{dy}{dx} + y = x^2e^x$
\n

Tentukan solusi umum untuk PD nonhomogen berikut menggunakan Metode Variasi Parameter.

\n- **0** 
$$
y'' - 2y' - 8y = 4e^{2x} - 21e^{-3x}
$$
\n- **0**  $y'' - 3y' + 2y = 2x^2$
\n- **0**  $y'' + 2y' + 2y = 5 \sin 2x$
\n

# <span id="page-12-0"></span>The End